## Thermocouple for Magnet Coil

- $\triangleright$  Eight TC extension cables were installed to the east penetration
- $\blacktriangleright$  Connected to the TCs for the magnet coil

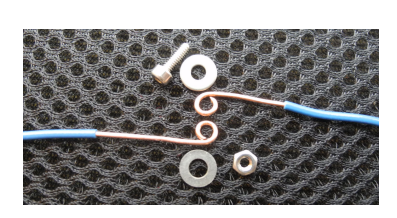

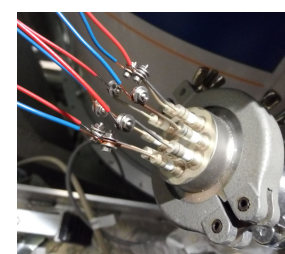

- *▷* By bolt, washers and nut of M2
- *▷* Will cover with ele.-insulation sleeves
- $\blacktriangleright$  Connected to MCC E-TC at the slow control rack
	- *▷* VI is running fine on the target computer

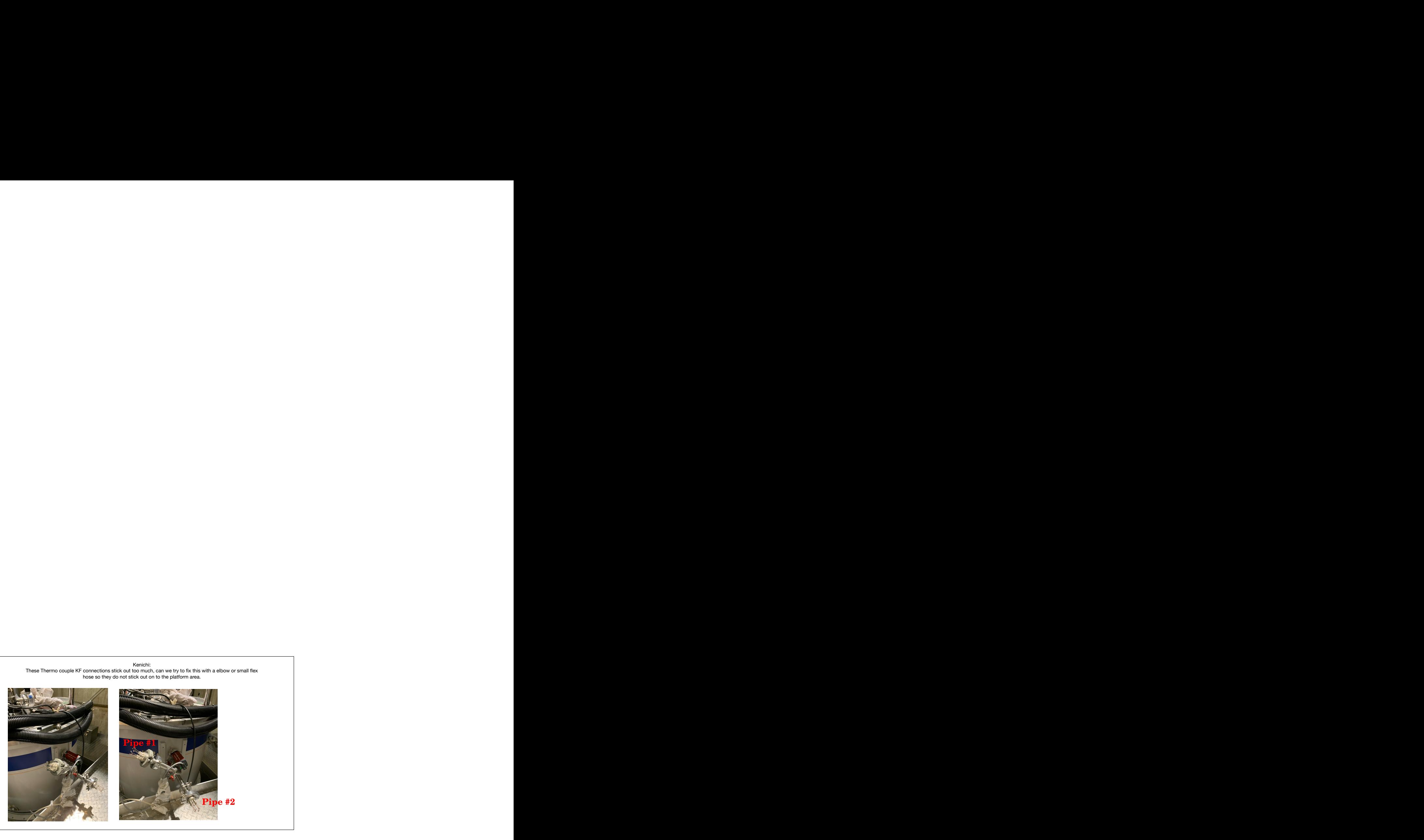

 $\blacktriangleright$  7 cm between the vacuum chamber and the flatform

- ▶ Task #1: Insulate TCs inside vacuum chamber
	- *▷* Not electrically insulated for 10 cm
	- *▷* Will Cover them with heat shrink tubes
- ▶ Task #2: Extract IDs of TCs
	- *▷* ID tags are attached only inside *▷* Will attach the same ID tags outside
- ▶ Task #3: Rearrange the KF pipe
- connection
	- *▷* Will omit the short (reducer) pipe
	- *▷* Will attach KF-16 elbow directly to vacuum chamber
	- *▷* Will attach KF16-to-25 reducer KF25 long pipe — TC feedthrough
	- *▷* Will point the two pipes as downward as possible

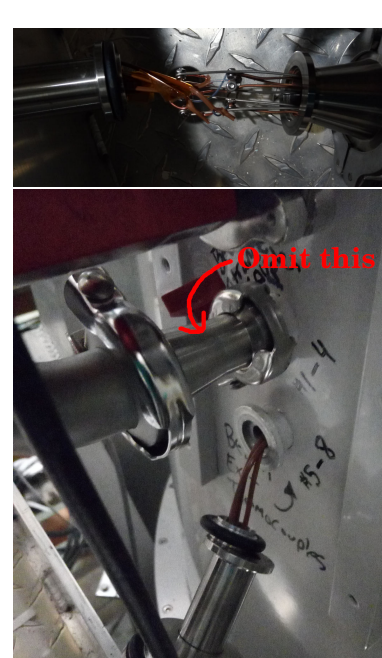

## Thermocouple for Other Locations

## ▶ 8-9 sensors at 6 locations

*▷* Listed and located on Confluence page by Dustin:

https://confluence.its.virginia.edu/display/twist/Slow+Controls#SlowControls-Temperature

- ▶ Sensors
	- *▷* Is any of these sensors already installed??
	- *▷* Can I use our standard TC product for these locations?? PerfectPrime TL0024: https://www.amazon.com/dp/B075QBB99D/
- $\blacktriangleright$  Extension cables from slow-control rack
	- *▷* Will install 12 cables (including spares)
	- *▷* With this TC connector at the sensor side

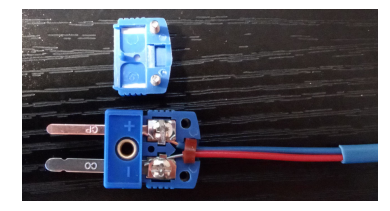

 $\blacktriangleright$  If the plan above is fine, I will find or purchase all parts

## VI for MCC E-TC

- ▶ Hopefully usable for all (three or four?) MCC E-TCs
- $\blacktriangleright$  Latest UI

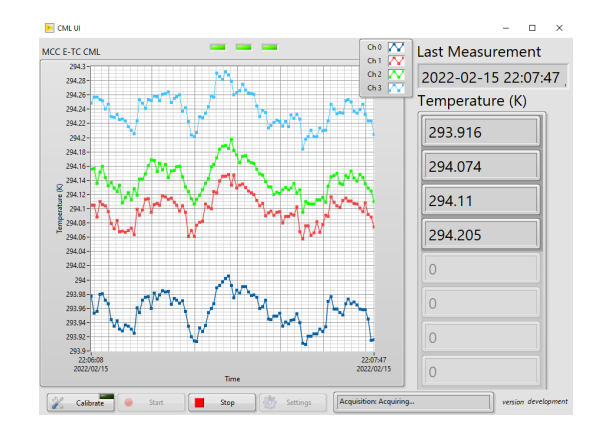

- *▷* Re-programmed from the bare CML DQMH project
- *▷* Made max use of "Waveform Chart"
- *▷* Finding a reasonable method of adding adjustable parameters